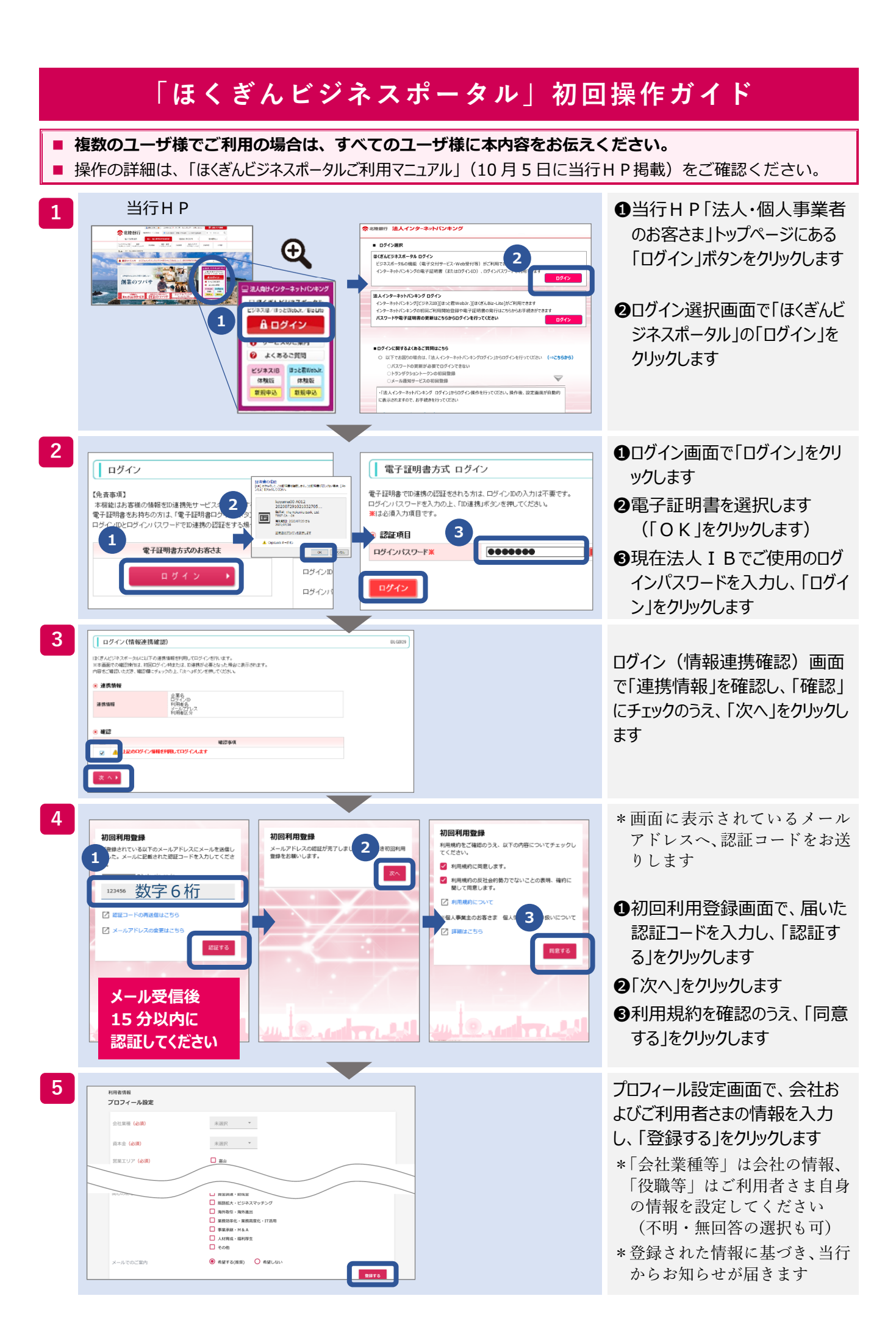

## 電子交付サービスご利用にあたって

- 1.電子交付書類の閲覧
- (1)ご利用の口座が、法人IB登録口座(代表口座および契約口座)であれば、原則電子交付され ます。
- (2) 電子交付書類の閲覧にあたっては、法人IBと電子交付サービス双方で権限の設定が必要で す。初期設定は下表のとおりですので、必要に応じて変更をお願い致します。

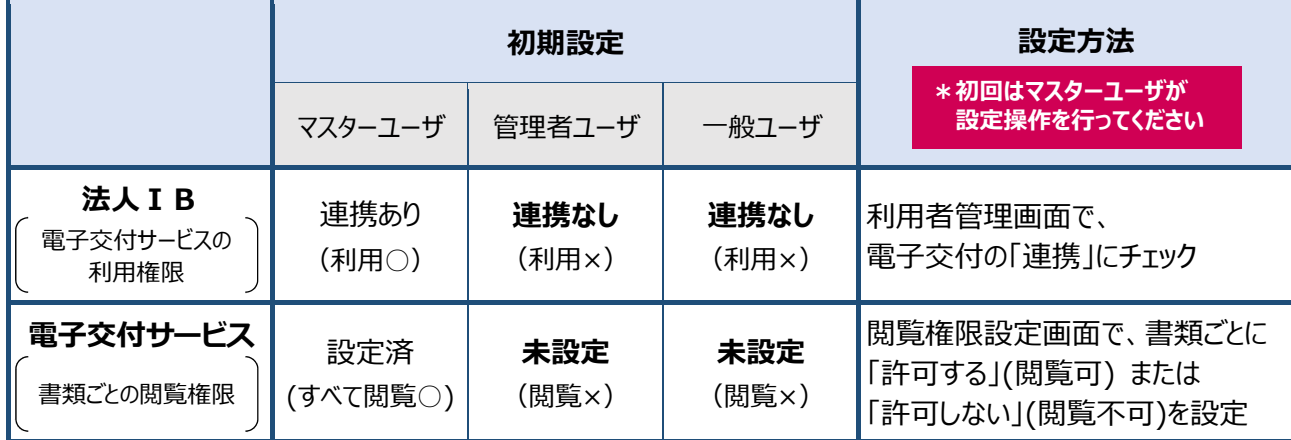

\*電子交付書類の詳細な交付ルールおよび詳細な設定方法については、10 月5日以降に当行HPを ご確認ください。

## 2.電子交付サービスへの入口

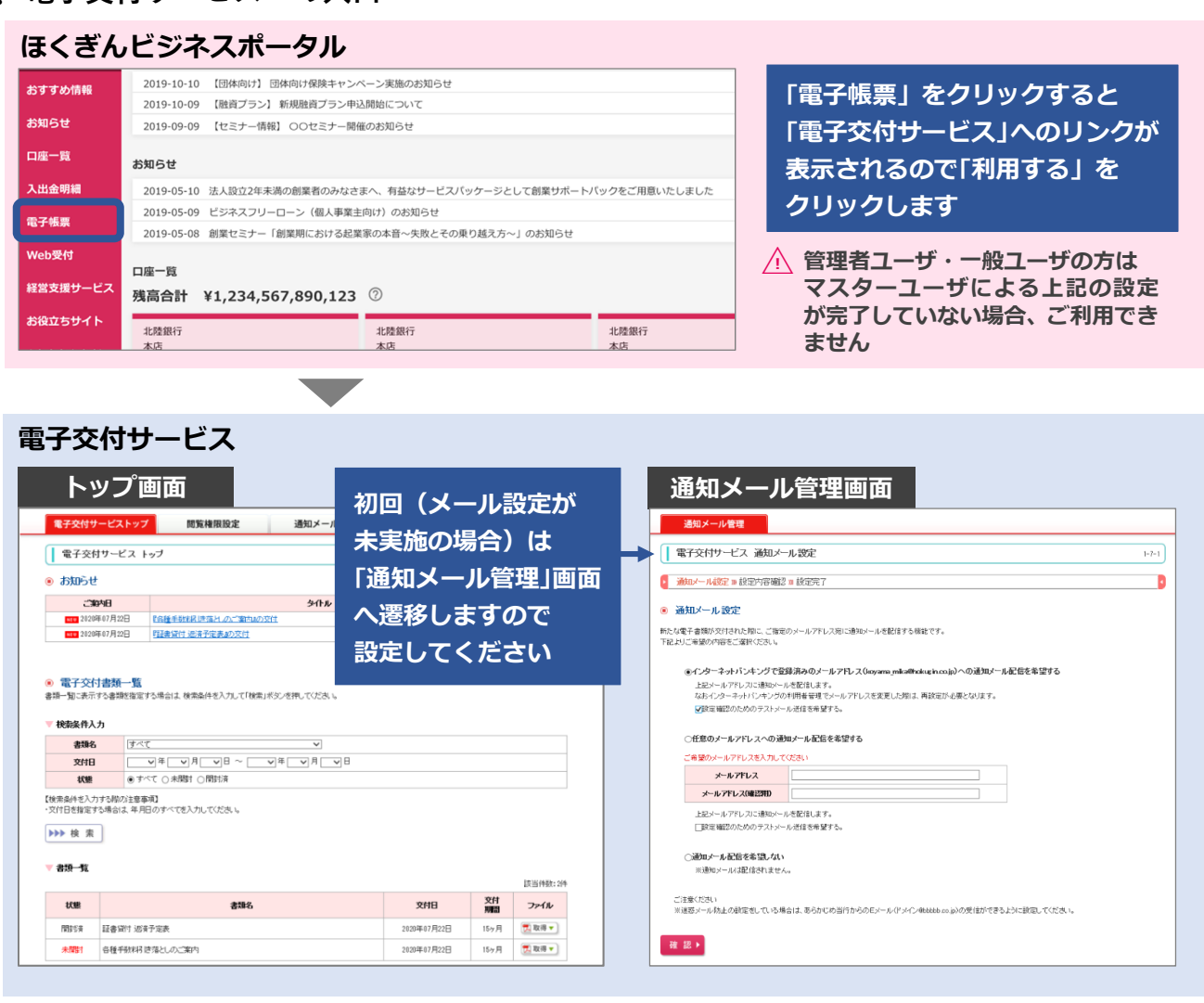